## Repaint GT6N (VBZ Flexity)

In diesem Paket findest du ein Repaint des GT6N im Farbkleid der Verkehrsbetriebe Zürich (VBZ). Dieses Fahrzeug ist NICHT fahrbar als Spielerzug, sondern als KI (Gegenzug) tauglich.

Damit alles reibungslos funktioniert, benötigst du folgendes:

- [U-Bahn Frankfurt](https://www.aerosoft.com/de/bahnsimulation/dovetail-games-train-simulator/strecken/2541/u-bahn-frankfurt-ii) 2

Beim Erstellen eines Szenario, muss der Provider UrbanTrainSim –> Frankfurt U-Bahn AI\_V2 aktiviert werden.

## Installation

Aus dem folgenden Ordner kopierst du folgende Dateien:

Assets\UrbanTrainSim\Frankfurt U-Bahn AI\_V2\S-Wagen\S-Wagen AB.GeoPcDx & S-Wagen C.GeoPcDx

Und diese fügst du nun in den folgenden Repaint Ordner:

Assets\UrbanTrainSim\Frankfurt U-Bahn AI\_V2\GT6N\

Aus dem folgenden Ordner kopierst du folgende Dateien:

Assets\UrbanTrainSim\Frankfurt U-Bahn AI\_V2\GT6N\S-Wagen AB.GeoPcDx & S-Wagen C.GeoPcDx

Und diese fügst du nun in den folgenden Repaint Ordner:

Assets\UrbanTrainSim\Frankfurt U-Bahn AI\_V2\GT6N\S-Wagen B

Das wars auch schon. Viel Vergnügen mit dem Rollmaterial

## Repaint EB 711 / TSR LeNORD

In questo pacchetto troverete una riverniciatura della GT6N nello schema di colori dell'autorità dei trasporti di Zurigo (VBZ). Questo veicolo NON è guidabile come treno del giocatore, ma è adatto come AI (contro-treno).

Affinché tutto funzioni senza problemi, è necessario quanto segue:

- [U-Bahn Frankfurt](https://www.aerosoft.com/de/bahnsimulation/dovetail-games-train-simulator/strecken/2541/u-bahn-frankfurt-ii) 2

Quando si crea uno scenario, il Provider UrbanTrainSim –> Frankfurt U-Bahn AI\_V2 deve essere attivato.

## Installazione

Copia le seguenti file dalla seguente cartella:

Assets\UrbanTrainSim\Frankfurt U-Bahn AI\_V2\S-Wagen\S-Wagen AB.GeoPcDx & S-Wagen C.GeoPcDx

E ora aggiungi questi alla seguente cartella di repaints:

Assets\UrbanTrainSim\Frankfurt U-Bahn AI\_V2\GT6N\

Copia le seguenti file dalla seguente cartella:

Assets\UrbanTrainSim\Frankfurt U-Bahn AI\_V2\GT6N\S-Wagen AB.GeoPcDx & S-Wagen C.GeoPcDx

E ora aggiungi questi alla seguente cartella di repaints:

Assets\UrbanTrainSim\Frankfurt U-Bahn AI\_V2\GT6N\S-Wagen B

Questo è già tutto. Divertiti con il materiale rotabile.

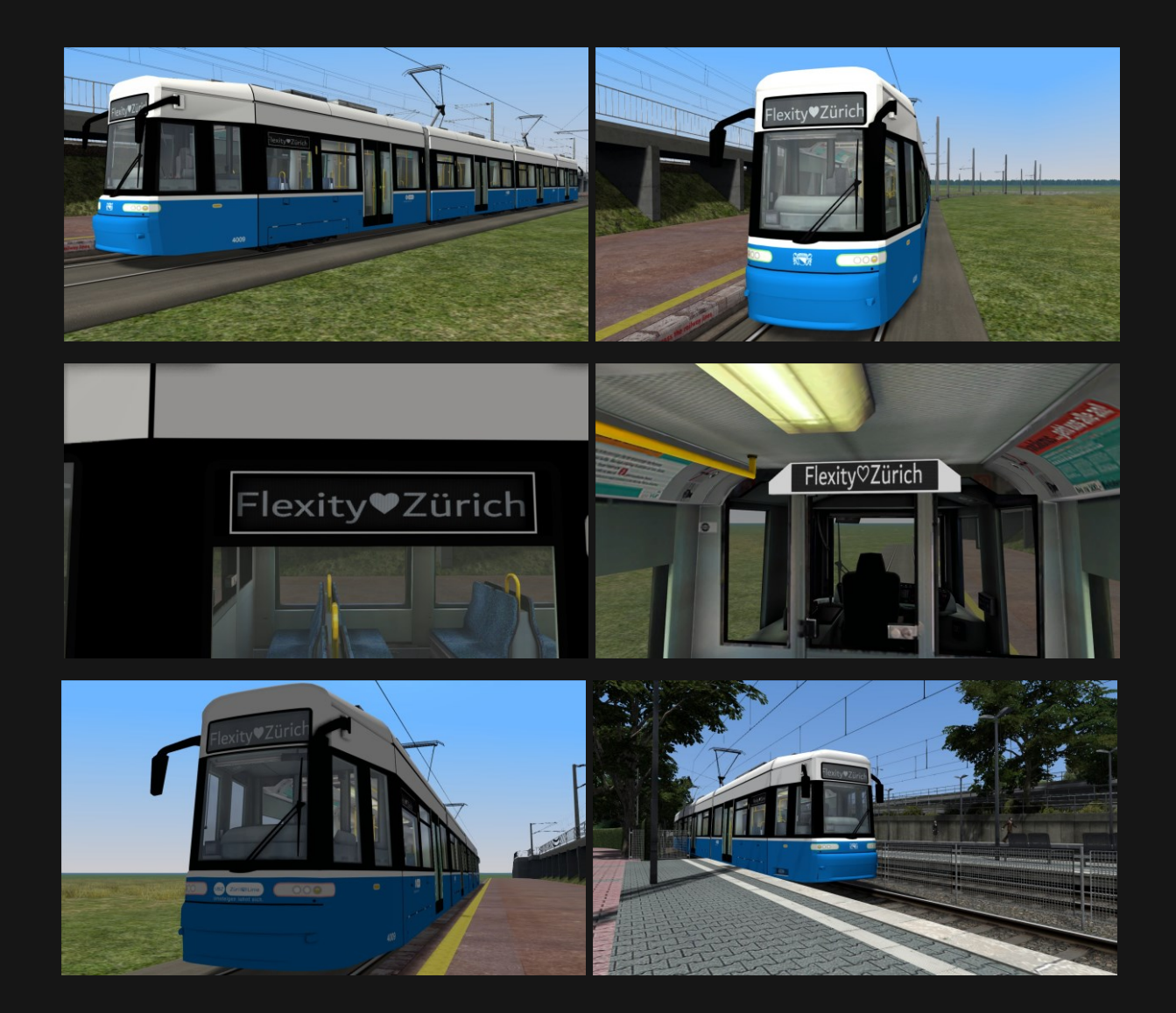